## http://www.rpn.jp/

--------------------------(前回からの続き)--------------------------  $\mathbf d$ irco $\mathbf d$ irco $\mathbf d$ C: \foobar>dir  $($ )  $\begin{array}{ccc} \text{AD} & \text{AD} & \text{OA}-\text{OA}-\text{OB} & 12:13 \end{array}$ .  $\therefore$   $\triangle$  DIR> 04-04-05 12:13. TEST TXT 58 04-04-05 12:15 test.txt NEWDIR <DIR> 04-04-07 09:05 newdir  $1$  , and  $58$  in the set of  $58$  in the set of  $58$  in the set of  $58$  in the set of  $58$  in the set of  $58$  in the set of  $58$  in the set of  $58$  in the set of  $58$  in the set of  $58$  in the set of  $58$  in the set of  $5$  $3 \t 4,588.56$  $\overline{DOS}$ test2.txt test3.txt  $\mathsf{\mathsf{V}}\mathsf{V}$ ndows de la mondows de la mondows de la mondows de la mondows de la mondows de la mondows de la mondows de la mondows de la mondows de la mondows de la mondows de la mondows de la mondows de la mondows de  $\overline{DOS}$ test9.txt C:¥foobar>del test9.txt ファイルが見つかりません.  $\overline{DOS}$  $\overline{DOS}$ いつかな。タイキ先輩には「このかな。タイキ先輩におかる人だけど…。  $\mathsf{copy}$ test.txt test2.txt test5.txt

test2 test5

C: \foobar>copy test.txt test2 txt  $1$ C: \foobar>copy test.txt test3.txt  $1$ C: \foobar>copy test.txt test4.txt  $1$  and  $1$  and  $1$  and  $1$  and  $1$  and  $1$  and  $1$  and  $1$  and  $1$  and  $1$  and  $1$  and  $1$  and  $1$  and  $1$  and  $1$  and  $1$  and  $1$  and  $1$  and  $1$  and  $1$  and  $1$  and  $1$  and  $1$  and  $1$  and  $1$  and  $1$  and  $1$  and  $1$  a C: \foobar>copy test.txt test5.txt  $1$ 

## $\overline{DOS}$

dir and the state of the state of the state of the state of the state of the state of the state of the state o

C: \foobar>dir

 $($ )

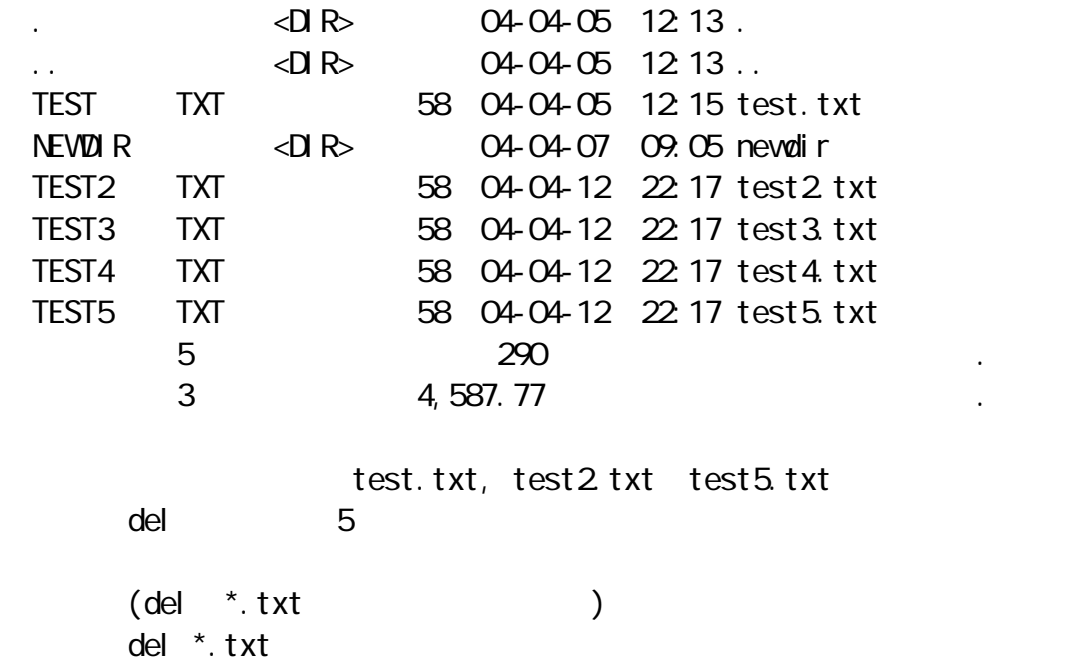

画面にはチアキの入力結果が表示されていた。タイチ先輩…。私が、こんな

 $\overline{DOS}$ 

C:\foobar>del \*.txt

C: \foobar>

 $\mathsf{d}$ ir  $\mathsf{d}$ ir  $\mathsf{d}$ 

C: \foobar>dir

 $($ )

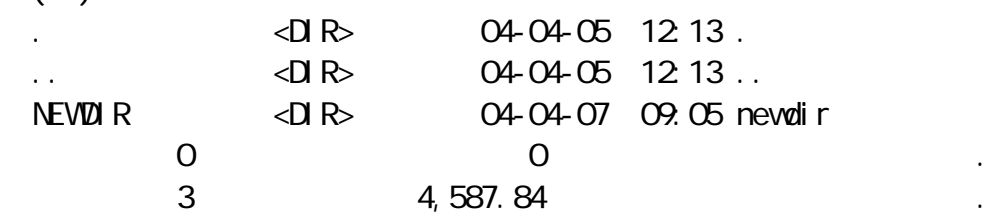

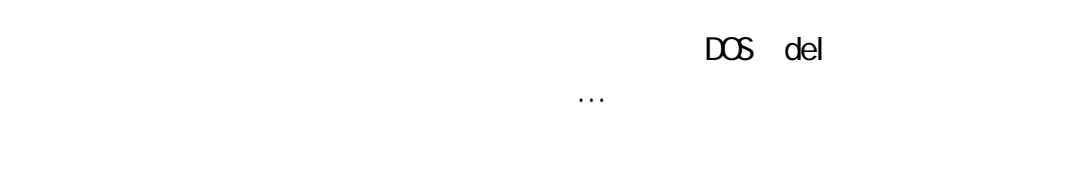

 $\star$ .txt

 いから、拡張子がtxtのファイルを全て」という意味です。この \*.txt del

 $\mathsf{del}$  $\mathsf{d}\mathsf{i}\; \mathsf{r}$ 

 $(l \text{ dir } * . \text{txt})$ 

rewdir The world in the world in the second state was a structured with the second state was a structured with the second structure of the second structure of the second structure of the second structure of the second stru

 $\rho = \rho \cdot \text{eV}$  and  $\rho$  in the worlds in the set of  $\mathbb{R}^n$ 

C: \foobar>cd newdir C:\foobar\nevdir>del test3.txt

C:\foobar\newdir>cd ..

C: \foobar>rmdir newdir

その時。エッ!…。チアキは思わず声をあげそうになった。通りの斜め向か 「ねぇ、それでもない」。 アキコさん、泣いてるみたい…。あの厳しくて気丈なアキコさんが…。タイ ----------------------------- (つづく) -----------------------------

Copyright(C) 2005 rpn hacks! All rights reserved

\*

うちゃった。しかしかしか見えなくなっちゃった。しかしか見えなくなっちゃった。しかしか見えなくなっちゃった。